## Reihenfolge der einzelnen Installationen

Die folgende Reihenfolge der einzelnen Installationen muss immer eingehalten werden:

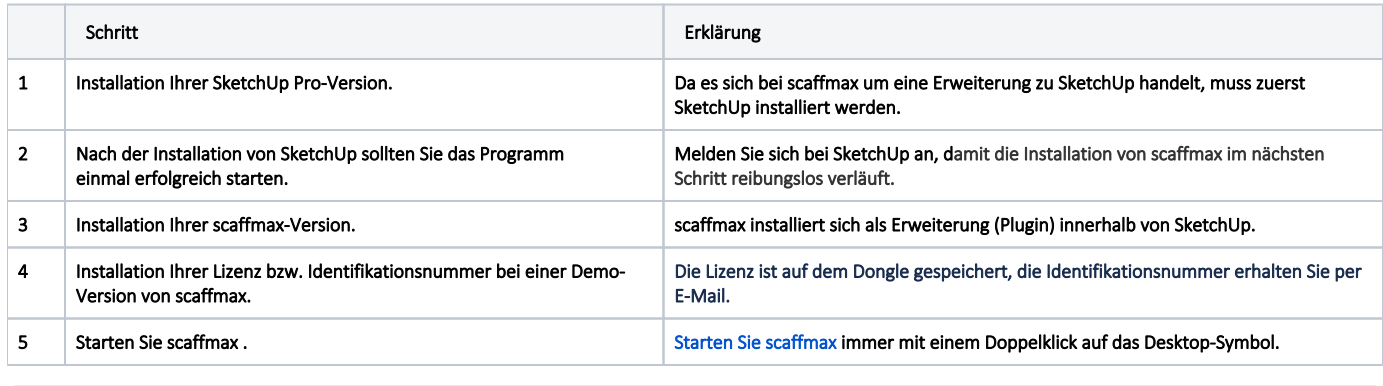

Beachten Sie auch die [Allgemeinen Hinweise](https://hilfe.softtech.de/display/SWdeDE/Allgemeine+Hinweise).